# **GUI Retrieval of FOVS in HARMONICS for 2018 Rendezvous of Hayabusa2**

#1857

Yuya Aoki<sup>1</sup>, Hirohide Demura<sup>1</sup>, Naru Hirata<sup>1</sup>, Takayuki Endo<sup>2</sup>, Misaki ichikawa<sup>2</sup>. ¹The University of Aizu (Aizu-Wakamatsu, Fukushima, 965-8580, Japan, aizu.s1210043@gmail.com), of Aizu, ²Aizu Laboratory Inc.

- HARMONICS (HAyabusa Remote MONItoring and Commanding System)
- Visualization tool for supporting Hayabusa/Hayabusa2 missions based on SPICE toolkit
  - FOVs (Field Of View) and LOSs (Line Of Sight) of scientific instruments
  - Geometry between the spacecraft and the target asteroid
  - Coverage of observed areas with a DB
  - Modification of loaded positions and attitudes of S/C
- Uses
  - Loading predicted trajectories with attitudes before observations Mission planning for timing of observations based on the coverage DB
  - Loading determined trajectories with attitudes after observations Data analysis with observations to consider illumination conditions, etc.
- History
  - Original HARMONICS [1] has been developed with GTK (a GUI library).
  - Ueno+(2017) has been replaced from GTK to Qt.
  - · We have added a new function of GUI retrieval.

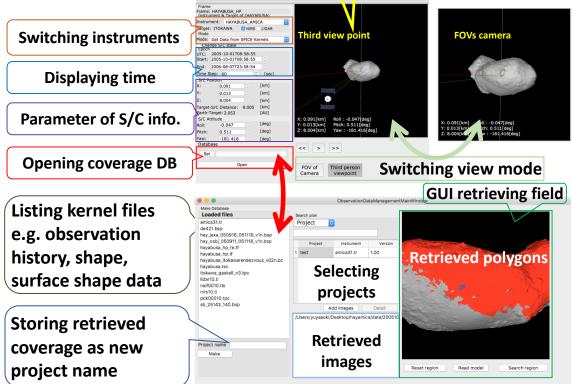

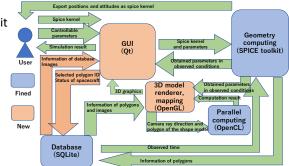

## Web site https://arcspace.jp

### **Development environment**

OpenGL 4.5 OpenCL 2.2 Cfitsio 3.4 Ccfits 2.4 Qt 5.8.0 OpenCV 3.2.0 **SQLite 3.21.0** C++SPICE toolkit N0066

### **HARMONICS and SBMT**

(Small Body Mapping Tool by APL)

- Advantages of HARMONICS
- · Visualization of FOVs, LOSs, and geometry of S/C and targets
- Modification of loaded S/C info.
- Advantages of SBMT
  - Mapping observed images
  - Analysis (measuring & marking)
- · Differences in appearance
  - Visualization of obs. coverage H: Footprint with polygons

    - S: Footprint with objects

#### References

[1] Nemoto+(2005) 36th LPSC #2050 [2] Ueno+(2017) Transactions of the Japan Society for Aeronautical and Space Sciences 60(3) pp.132 - 136 DOI: 10.2322/tjsass.60.132